# Softwareproduktinformation

SPI Fabasoft app.telemetry 2023

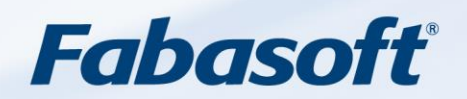

#### Copyright ©

Fabasoft R&D GmbH, A-4020 Linz, 20223.

Alle Rechte vorbehalten. Alle verwendeten Hard- und Softwarenamen sind Handelsnamen und/oder Marken der jeweiligen Hersteller.

Diese Unterlagen sind streng vertraulich. Durch die Übermittlung und Präsentation dieser Unterlagen alleine werden keine Rechte an unserer Software, an unseren Dienstleistungen und Dienstleistungsresultaten oder sonstigen geschützten Rechten begründet.

Die Weitergabe, Veröffentlichung oder Vervielfältigung ist nicht gestattet.

## Inhalt

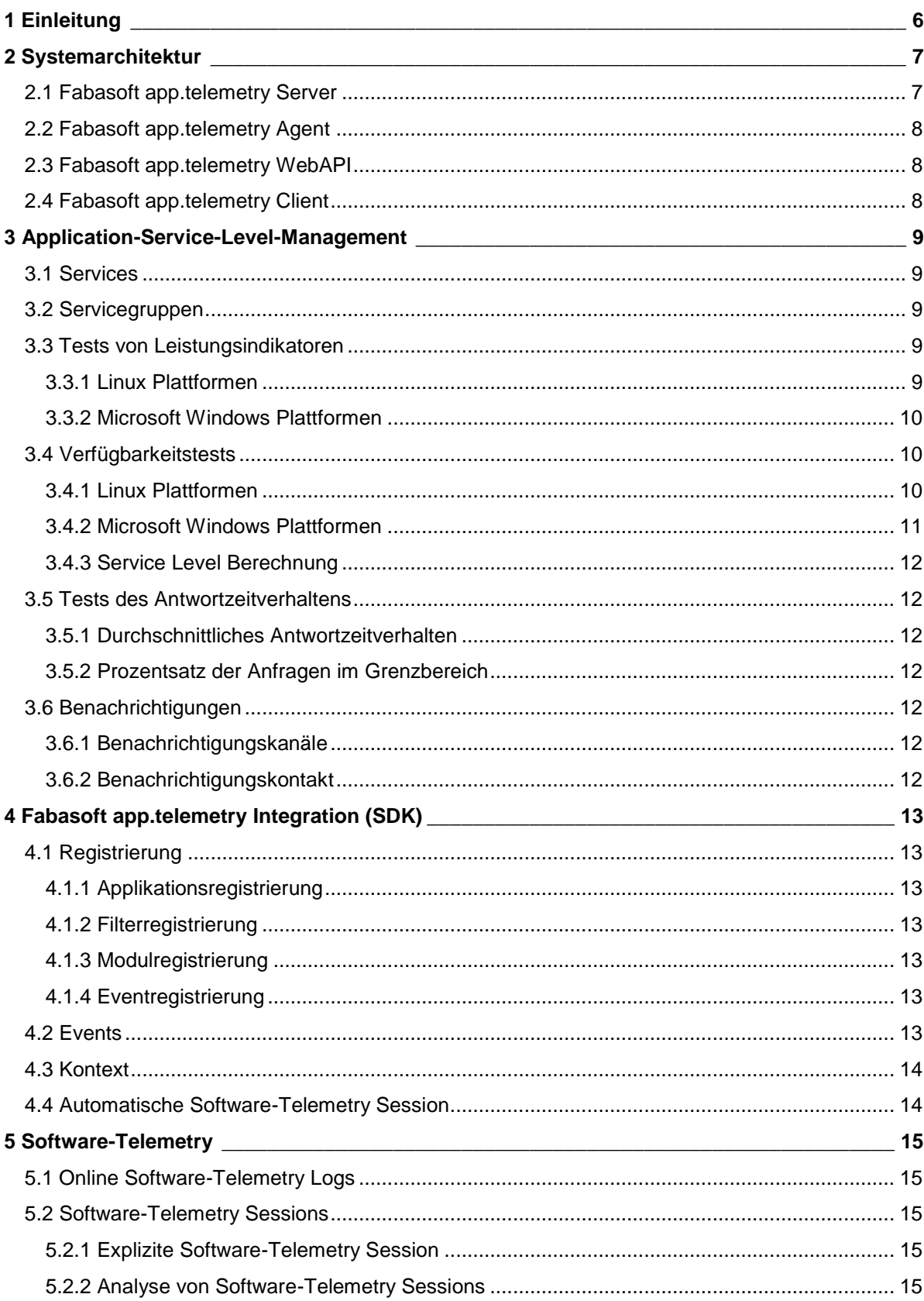

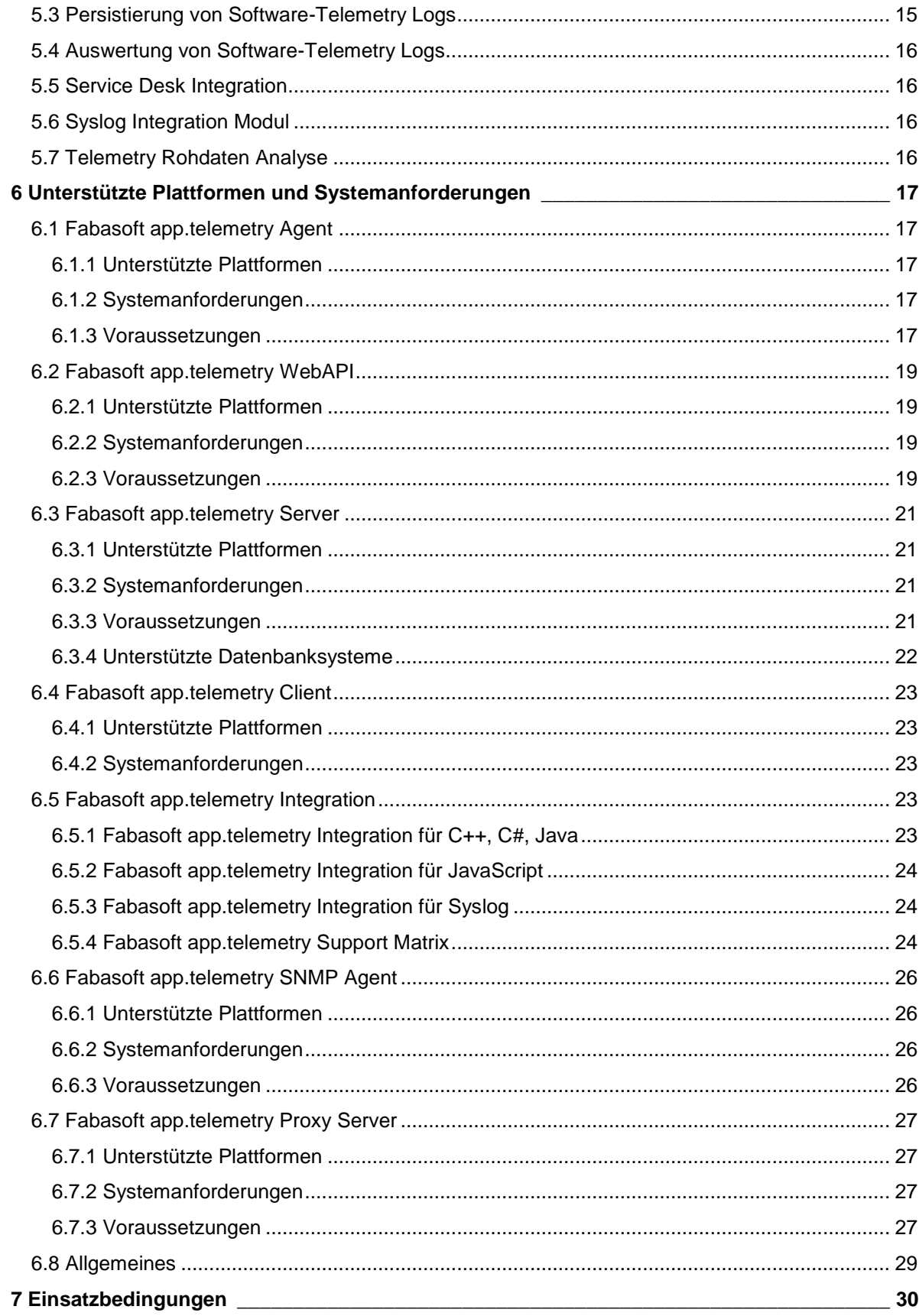

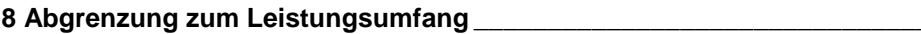

## <span id="page-5-0"></span>1 Einleitung

Ungestörtes und schnelles Funktionieren geschäftskritischer Anwendungen ist zunehmend ausschlaggebend für die Schlagkräftigkeit der Organisationen und die Motivation ihrer Mitarbeiterinnen und Mitarbeiter.

Die Produkte von Fabasoft app.telemetry messen und dokumentieren die objektive Gebrauchstauglichkeit (Service Level) komplexer Softwaresysteme (Applikationen) in Form von Kennzahlen wie Antwortzeitverhalten (Performance) und Verfügbarkeit (Availability).

Fabasoft app.telemetry stellt dabei durchgängig und übersichtlich den Bezug her zwischen den Anwendungsfällen (Use Cases) auf der Nutzerseite und den damit verbundenen systemtechnischen Vorgängen und Parametern – über alle Hardware- und Software-Ebenen der beteiligten Systeme hinweg.

Wirksame Optimierung, vorausschauende Planung und Betriebsführung, Störungseingrenzung und behebung werden durch diese einzigartige Technologie mit bislang unerreichter Effizienz ermöglicht. Anwenderorientierte Benutzerbetreuung erhält durch die gemeinsame inhaltliche Gesprächsbasis (Use Cases) zwischen Anwender und Systemspezialist eine völlig neue Qualität.

## <span id="page-6-0"></span>2 Systemarchitektur

Eine einfache Fabasoft app.telemetry Installation umfasst die folgenden Komponenten:

- Einen Fabasoft app.telemetry Server,
- Fabasoft app.telemetry Agents,
- Fabasoft app.telemetry WebAPI und
- Fabasoft app.telemetry Clients.

Die folgende Darstellung illustriert ein Beispiel einer Fabasoft app.telemetry Installation in einer heterogenen Systemumgebung:

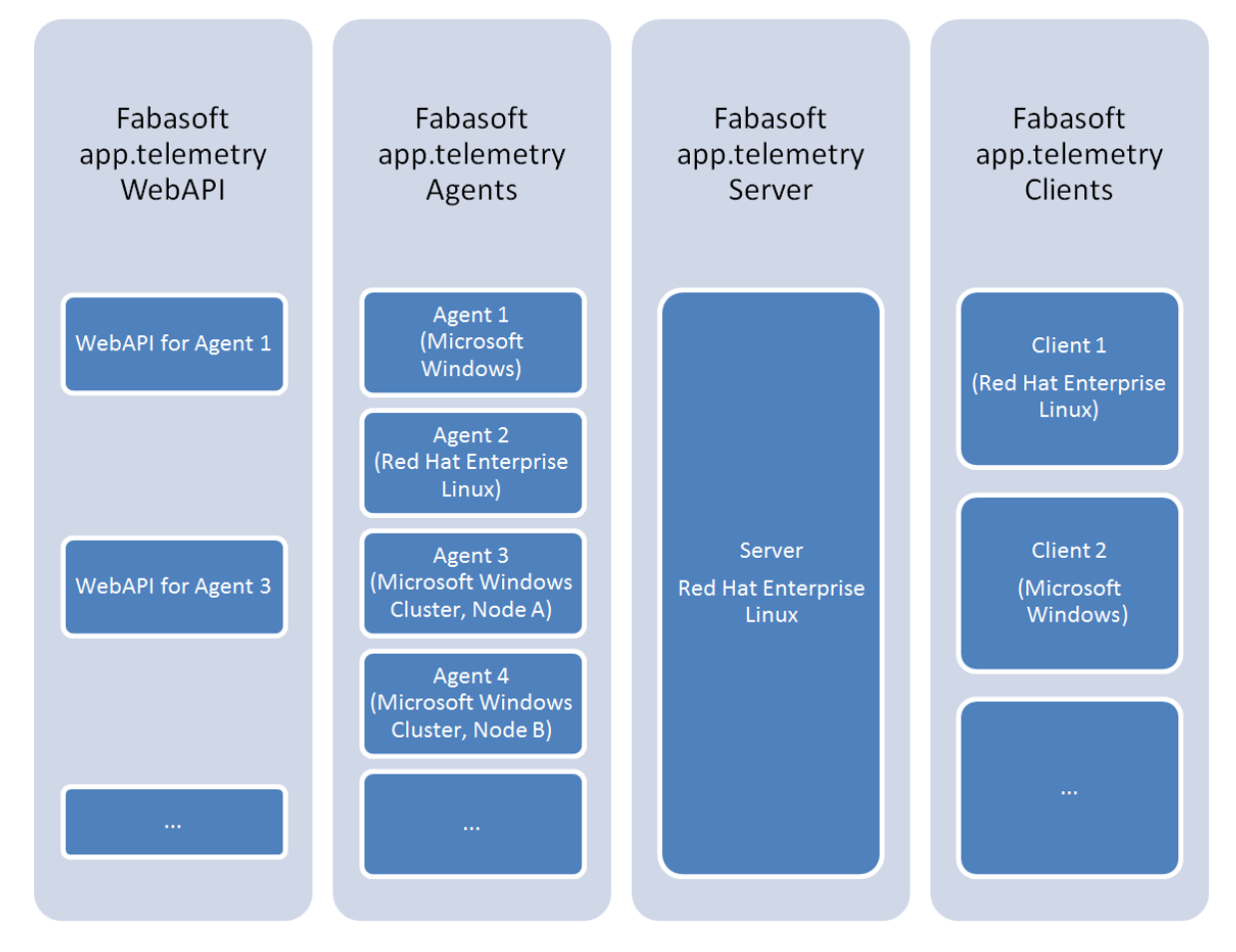

### <span id="page-6-1"></span>2.1 Fabasoft app.telemetry Server

Ein Fabasoft app.telemetry Server ist ein Microsoft Windows Service oder ein Linux Daemon, der auf einem dedizierten Managementserver betrieben wird. Er bildet die zentrale Komponente von Fabasoft app.telemetry. Der Server speichert die vollständige Fabasoft app.telemetry Konfiguration, koordiniert die konfigurierten Fabasoft app.telemetry Agents, verwaltet Software-Telemetry Sessions und steuert die Evaluierung von Tests von Leistungsindikatoren und Verfügbarkeitstests. Der Fabasoft app.telemetry Server kann von den Clients über einen Webserver (der auf dem Server, auf dem auch der Fabasoft app.telemetry Server läuft, betrieben wird) wie beispielsweise Apache oder Microsoft Internet Information Services angesprochen werden. Die unterstützten Authentisierungsmöglichkeiten sind Microsoft Windows Integrated Authentication (ausschließlich für

Microsoft Windows Plattformen) oder Basic Authentication.

### <span id="page-7-0"></span>2.2 Fabasoft app.telemetry Agent

Ein Fabasoft app.telemetry Agent ist ein Microsoft Windows Service oder Linux Daemon, der für die Lieferung von Leistungsindikatoren, Verfügbarkeitsinformationen und Software-Telemetry Daten an den Fabasoft app.telemetry Server verantwortlich ist. Der Fabasoft app.telemetry Agent muss auf den Systemen installiert werden, die potentiell Daten für Fabasoft app.telemetry liefern können.

### <span id="page-7-1"></span>2.3 Fabasoft app.telemetry WebAPI

Das Fabasoft app.telemetry WebAPI ist ein Webservice für Apache oder Microsoft Internet Information Services, das für die Lieferung von Software-Telemetry Daten aus JavaScript Instrumentierungen an einen Fabasoft app.telemetry Agent verantwortlich ist. Das Fabasoft app.telemetry WebAPI muss auf Systemen installiert werden, auf denen auch ein Fabasoft app.telemetry Agent betrieben wird. Das Fabasoft app.telemetry WebAPI ist Voraussetzung für die Verwendung der Fabasoft app.telemetry Integration auf Basis JavaScript und muss daher für die entsprechenden Web-Browser verfügbar sein.

### <span id="page-7-2"></span>2.4 Fabasoft app.telemetry Client

Der Fabasoft app.telemetry Client ist eine webbasierte Client-Anwendung, die über einen der gängigen Webbrowser Clients bedient werden kann. Über den Fabasoft app.telemetry Client können die Anwender die Fabasoft app.telemetry Funktionalität nutzen.

## <span id="page-8-0"></span>3 Application-Service-Level-Management

### <span id="page-8-1"></span>3.1 Services

Fabasoft app.telemetry stellt Funktionalitäten im Bereich Application-Service-Level-Management auf Basis von Services zur Verfügung. Ein Service ist ein Fabasoft app.telemetry Element, das für die Konfiguration von zwei Arten von Tests (Checks) verwendet werden kann, Tests von Leistungsindikatoren (Counter-Checks) und Verfügbarkeitstests (Availability-Checks). Abhängig von den konfigurierten Tests können sich Services im Zustand OK, WARNING oder CRITICAL befinden.

Für jedes Service ist ein Fabasoft app.telemetry Agent definiert, der für die Ausführung der konfigurierten Tests verantwortlich ist.

### <span id="page-8-2"></span>3.2 Servicegruppen

Services können in Servicegruppen organisiert werden. Eine Servicegruppe ist ein Fabasoft app.telemetry Element, das ein oder mehrere Services oder auch ein oder mehrere Servicegruppen enthalten kann. Abhängig vom Zustand der enthaltenen Services kann sich eine Servicegruppe im Zustand OK, WARNING oder CRITICAL befinden.

### <span id="page-8-3"></span>3.3 Tests von Leistungsindikatoren

Fabasoft app.telemetry Agents können für das periodische Lesen von Leistungsindikatoren und die Überwachung der so gelesenen Werte konfiguriert werden. Abhängig von den gelesenen Werten und von konfigurierbaren Grenzwerten kann ein Test eines Leistungsindikators die Zustände OK, WARNING oder CRITICAL melden.

Für heterogene Umgebungen unterstützt Fabasoft app.telemetry die Verwendung von Counter-Definitionen. Eine Counter-Definition beschreibt, wie ein Leistungsindikator in den jeweiligen unterstützten Betriebssystemen gelesen werden kann. Somit ist ein, auf einer Counter-Definition basierender Test eines Leistungsindikators auf allen Betriebssystemen verfügbar, die in der entsprechenden Counter-Definition berücksichtigt wurden.

### <span id="page-8-4"></span>3.3.1 Linux Plattformen

Fabasoft app.telemetry Agents, die auf Linux Plattformen (gemäß Kapitel [6.1 Fabasoft app.telemetry](#page-16-1)  [Agent\)](#page-16-1) betrieben werden, unterstützen Tests für die folgenden, lokal (auf dem Server, auf dem der Fabasoft app.telemetry Agent betrieben wird) verfügbaren Leistungsindikatoren:

### 3.3.1.1 SNMP-Counter Check

Ein Fabasoft app.telemetry Agent kann alle lokal verfügbaren SNMP Werte sowie nicht lokale SNMP Werte, die von SNMP Services zur Verfügung gestellt werden, lesen. Der Zugriff auf nicht lokale SNMP Werte kann durch die Verwendung von Proxy-Agents konfiguriert werden.

### 3.3.1.2 Linux /proc Counter Check

Ein Fabasoft app.telemetry Agent unterstützt für laufende Prozesse und im Betriebssystem sichtbare Prozessoren die Leistungsindikatoren "*% idle time*", "*% privileged time*", "*% processor time*" und "*% user time*" sofern diese Leistungsindikatoren durch das /proc Filesystem zur Verfügung stehen.

### 3.3.1.3 Counter Check mit Formel

Leistungsindikatoren können durch die Verwendung von einfachen Formeln (Addition, Subtraktion, Multiplikation oder Division) auch dynamisch unter Einbeziehung von unterstützten SNMP Werten, Linux /proc Werten und/oder Counter-Definitionen berechnet werden.

### <span id="page-9-0"></span>3.3.2 Microsoft Windows Plattformen

Fabasoft app.telemetry Agents, die auf Microsoft Windows Plattformen (gemäß Kapitel [6.1 Fabasoft](#page-16-1)  [app.telemetry Agent\)](#page-16-1) betrieben werden, unterstützen Tests für die folgenden, lokal (auf dem Server, auf dem der Fabasoft app.telemetry Agent betrieben wird) verfügbaren Leistungsindikatoren:

### 3.3.2.1 SNMP-Counter Check

Ein Fabasoft app.telemetry Agent kann alle lokal verfügbaren SNMP Werte sowie nicht lokale SNMP Werte, die von SNMP Services zur Verfügung gestellt werden, lesen. Der Zugriff auf nicht lokale SNMP Werte kann durch die Verwendung von Proxy-Agents konfiguriert werden.

### 3.3.2.2 Microsoft Windows Performance-Counter Check

Ein Fabasoft app.telemetry Agent kann alle lokal verfügbaren Microsoft Windows Leistungsindikatoren (Microsoft Windows Performance-Counter) lesen.

### 3.3.2.3 Counter Check mit Formel

Leistungsindikatoren können durch die Verwendung von einfachen Formeln (Addition, Subtraktion, Multiplikation oder Division) auch dynamisch unter Einbeziehung von Microsoft Windows Performance-Counter und/oder Counter-Definitionen berechnet werden.

### <span id="page-9-1"></span>3.4 Verfügbarkeitstests

Fabasoft app.telemetry Agents können für die periodische Ausführung von Verfügbarkeitstests und die Überwachung der entsprechenden Ergebnisse konfiguriert werden. Abhängig vom Ergebnis kann ein Verfügbarkeitstest die Zustände OK, WARNING oder CRITICAL melden.

### <span id="page-9-2"></span>3.4.1 Linux Plattformen

Fabasoft app.telemetry Agents, die auf Linux Plattformen (gemäß Kapitel [6.1 Fabasoft app.telemetry](#page-16-1)  [Agent\)](#page-16-1) betrieben werden, unterstützen die folgenden, lokal (auf dem Server, auf dem der Fabasoft app.telemetry Agent betrieben wird) verfügbaren Verfügbarkeitschecks:

#### 3.4.1.1 Linux Process Availability Check

Ein Fabasoft app.telemetry Agent kann die Verfügbarkeit eines Linux Prozesses durch die Suche nach einer konfigurierbaren Befehlszeile (Command-Line) im /proc Filesystem prüfen.

### 3.4.1.2 Red Hat Cluster Suite Service Availability Check

Ein Fabasoft app.telemetry Agent kann die Verfügbarkeit eines Red Hat Cluster-Services durch das Auslesen des Zustands des entsprechenden Cluster-Services vom Red Hat Cluster-Manager prüfen.

#### 3.4.1.3 Webservice Availability Check

Ein Fabasoft app.telemetry Agent kann die Verfügbarkeit eines Webservices durch das Senden einer HTTP-Anfrage und die Evaluierung des dabei erhaltenen HTTP-Status-Codes prüfen.

Webservice-Availability-Checks sind für die Authentisierungsmethoden "*Anonymous*", "*Basic*" und "*Certificate*" (X.509 Zertifikate im PEM Format) unterstützt.

#### 3.4.1.4 TCP-Ping Availability Check

Ein Fabasoft app.telemetry Agent kann die Verbindung zu einem TCP-Port auf einem entfernten System prüfen.

#### 3.4.1.5 ICMP-Ping Availability Check

Ein Fabasoft app.telemetry Agent kann die Verfügbarkeit eines entfernten System anhand eines ICMP-Ping Checks prüfen.

#### <span id="page-10-0"></span>3.4.2 Microsoft Windows Plattformen

Fabasoft app.telemetry Agents, die auf Microsoft Windows Plattformen (gemäß Kapitel [6.1 Fabasoft](#page-16-1)  [app.telemetry Agent\)](#page-16-1) betrieben werden, unterstützen die folgenden, lokal (auf dem Server, auf dem der Fabasoft app.telemetry Agent betrieben wird) verfügbaren Verfügbarkeitschecks:

#### 3.4.2.1 Microsoft Windows Service Availability Check

Ein Fabasoft app.telemetry Agent kann die Verfügbarkeit eines Microsoft Windows Services durch das Auslesen des Zustands des entsprechenden Services vom Microsoft Windows Service Control Manager prüfen.

#### 3.4.2.2 Microsoft Windows Cluster-Resource Availability Check

Ein Fabasoft app.telemetry Agent kann die Verfügbarkeit einer Microsoft Windows Cluster Ressource durch das Auslesen des Zustands der entsprechenden Cluster Ressource vom Microsoft Windows Cluster Manager prüfen.

#### 3.4.2.3 Webservice Availability Check

Ein Fabasoft app.telemetry Agent kann die Verfügbarkeit eines Webservices durch das Senden einer HTTP-Anfrage und die Evaluierung des dabei erhaltenen HTTP-Status-Codes prüfen.

Webservice-Availability-Checks sind für die Authentisierungsmethoden "*Anonymous*", "*Basic*", "*Certificate*" (X.509 Zertifikate im PEM Format) und "*Microsoft Windows Integrated*" unterstützt.

#### 3.4.2.4 TCP-Ping Availability Check

Ein Fabasoft app.telemetry Agent kann die Verbindung zu einem TCP-Port auf einem entfernten System prüfen.

#### 3.4.2.5 ICMP-Ping Availability Check

Ein Fabasoft app.telemetry Agent kann die Verfügbarkeit eines entfernten System anhand eines ICMP-Ping Checks prüfen.

### <span id="page-11-0"></span>3.4.3 Service Level Berechnung

Fabasoft app.telemetry kann konfiguriert werden, um auf Basis des Ergebnisses eines Verfügbarkeitstests den Prozentsatz der verfügbaren Zeit innerhalb einer konfigurierbaren Kernzeit und innerhalb einer konfigurierbaren Randzeit zu berechnen. Bei dieser Berechnung können konfigurierbare Zeiträume (beispielsweise für Wartungsfenster) ausgenommen werden.

### <span id="page-11-1"></span>3.5 Tests des Antwortzeitverhaltens

Fabasoft app.telemetry kann auf Basis von Online Software-Telemetry Logs (gemäß Kapitel [5.1](#page-14-1)  [Online Software-Telemetry Logs\)](#page-14-1) für das periodische Berechnen des Antwortzeitverhaltens von Anfragen, die von integrierten Applikationen entgegengenommen werden und die Überwachung der so berechneten Werte konfiguriert werden. Abhängig von den berechneten Werten und von konfigurierbaren Grenzwerten kann ein Test des Antwortzeitverhaltens die Zustände OK, WARNING oder CRITICAL melden.

#### <span id="page-11-2"></span>3.5.1 Durchschnittliches Antwortzeitverhalten

Fabasoft app.telemetry unterstützt einen Test für die Berechnung des durchschnittlichen Antwortzeitverhaltens von Anfragen. Das durchschnittliche Antwortzeitverhalten wird für einen konfigurierbaren Zeitrahmen berechnet.

### <span id="page-11-3"></span>3.5.2 Prozentsatz der Anfragen im Grenzbereich

Fabasoft app.telemetry unterstützt einen Test für die Berechnung des Prozentsatzes von Anfragen, die ein Antwortzeitverhalten kleiner eines konfigurierbaren Grenzwertes aufweisen. Der Prozentsatz der Anfragen wird für einen konfigurierbaren Zeitrahmen berechnet.

### <span id="page-11-4"></span>3.6 Benachrichtigungen

Fabasoft app.telemetry erlaubt die Konfiguration von Benachrichtigungen. Benachrichtigungen können durch die Verwendung von Benachrichtigungskanälen und Benachrichtigungskontakten konfiguriert werden.

### <span id="page-11-5"></span>3.6.1 Benachrichtigungskanäle

Ein Benachrichtigungskanal, beschreibt die Methode, die für Benachrichtigungen verwendet werden soll. Der Fabasoft app.telemetry Server unterstützt das Versenden von Benachrichtigungen über SMTP auf Microsoft Windows Plattformen oder über eine lokale verfügbare "sendmail" Installation auf Linux Plattformen oder das Ausführen einer Kommandozeile am Fabasoft app.telemetry Server als Benachrichtigungskanäle.

#### <span id="page-11-6"></span>3.6.2 Benachrichtigungskontakt

Ein Benachrichtigungskontakt ist der Empfänger einer Benachrichtigung. Benachrichtigungskontakte können für Servicegruppen, Services, Tests von Leistungsindikatoren und Verfügbarkeitstests definiert werden. Der Benachrichtigungskontakt wird informiert, wenn sich der Zustand der dafür definierten Servicegruppe oder Service, bzw. der Zustand aus der Evaluierung des Tests des Leistungsindikators oder des Verfügbarkeitstests ändert.

Benachrichtigungskontakte können auch für Online Software-Telemetry Logs (gemäß Kapitel [5.1](#page-14-1)  [Online Software-Telemetry Logs\)](#page-14-1) definiert werden. Dieser Benachrichtigungskontakt wird informiert, wenn eine auf Basis der Fabasoft app.telemetry Integration instrumentierte Applikation eine automatische Software-Telemetry Session (gemäß Kapitel [4.4 Automatische Software-Telemetry](#page-13-1)  [Session\)](#page-13-1) erstellt.

## <span id="page-12-0"></span>4 Fabasoft app.telemetry Integration (SDK)

Fabasoft app.telemetry stellt ein SDK zur Verfügung, mit dem sich Applikationen in Fabasoft app.telemetry integrieren können. Applikationen können sich dabei selbst in Fabasoft app.telemetry registrieren und Informationen (Events), die im Rahmen von Software-Telemetry-Sessions verwendet werden, liefern. Das Fabasoft app.telemetry SDK unterstützt die folgenden Integrationsmöglichkeiten:

### <span id="page-12-1"></span>4.1 Registrierung

Applikationen können sich selbst in Fabasoft app.telemetry registrieren und somit zur Reduktion von manuellem Konfigurationsaufwand beitragen.

### <span id="page-12-2"></span>4.1.1 Applikationsregistrierung

Eine Applikation kann sich durch die Bereitstellung von Applikationsname, einer eindeutigen Applikations-ID, Schichtname (Tier) und Schicht-ID (Tier-ID) in Fabasoft app.telemetry registrieren.

### <span id="page-12-3"></span>4.1.2 Filterregistrierung

Fabasoft app.telemetry bietet die Funktionalität von Software-Telemetry-Sessions. Eine Software-Telemetry-Session kann durch die Auswahl einer registrierten Applikation, die Auswahl eines Detailgrads (Recording Level) und die Auswahl eines applikationsspezifischen Filterwertes gestartet werden. Das SDK erlaubt Applikationen, deren spezifische Filterwerte zu registrieren.

### <span id="page-12-4"></span>4.1.3 Modulregistrierung

In einer Software-Telemetry-Session liefern registrierte Applikationen Informationen, die die Analyse des Pfades einer Anfrage durch das entsprechende System unterstützen. Software-Telemetry-Requests werden dabei grundsätzlich nach Applikationen und Server, sowie nach Prozessen oder Threads unterteilt dargestellt. Das SDK erlaubt Applikationen, diese Unterteilung durch die Verwendung von Modulen zu detaillieren. Ein Modul ist ein Teil einer Applikation, der eine präzisere Darstellung des Pfades einer Anfrage innerhalb dieser Applikation ermöglicht.

### <span id="page-12-5"></span>4.1.4 Eventregistrierung

Innerhalb von Software-Telemetry-Requests liefern registrierte Applikationen Informationen durch die Verwendung von Events. Jeder Event besteht aus einer ID (eindeutig innerhalb eines Moduls) und einer Beschreibung. Um die Datenmenge der übertragenen Software-Telemetry-Daten zu reduzieren, ermöglicht es das SDK, dass Applikationen deren Events (ID und Beschreibung) registrieren, sodass anstatt der vollständigen Event-Beschreibungen nur noch die Event-IDs übertragen werden.

### <span id="page-12-6"></span>4.2 Events

Innerhalb von Software-Telemetry-Requests liefern registrierte Applikationen Informationen durch die Verwendung von Events. Durch die Übermittlung von Events können diese Applikationen die folgenden Informationen an Fabasoft app.telemetry übermitteln:

- Eine Anfrage betritt einen spezifischen Bereich der Applikation
- Eine Anfrage verlässt einen spezifischen Bereich der Applikation
- Zusätzliche Debug- oder Trace-Informationen

Applikationen übergeben für jeden Event einen Detailgrad (Standard, Detail oder Debug). Abhängig vom konfigurierten Detailgrad einer Software-Telemetry-Session werden nur die Events an den Fabasoft app.telemetry Server übermittelt, die für diesen Detailgrad zugelassen sind.

### <span id="page-13-0"></span>4.3 Kontext

In einer Software-Telemetry-Session kann der Beginn einer Anfrage, der Pfad einer Anfrage durch mehrere Threads, Prozesse oder Services von integrierten Applikationen sowie das Ende einer Anfrage dargestellt werden. Das SDK ermöglicht Applikationen, die dafür benötigten Informationen an Fabasoft app.telemetry zu übergeben. Applikationen können zu Beginn einer Anfrage einen "Kontext" allokieren und am Ende einer Anfrage diesen Kontext wieder freigeben. Bei der Übergabe einer Anfrage an einen anderen Thread oder Prozess kann auf der Seite des Aufrufers dieser Kontext gelesen werden und auf der Seite des Aufgerufenen kann dieser Kontext wieder referenziert werden. Für die Übergabe/Übertragung des Kontexts zwischen Threads und Prozessen ist die Applikation verantwortlich.

### <span id="page-13-1"></span>4.4 Automatische Software-Telemetry Session

Fabasoft app.telemetry bietet Applikationen die Möglichkeit, die von der Applikation abgesetzten Anfragen zu einer Software-Telemetry Session zusammenzufassen. Dafür werden die zuletzt von Fabasoft app.telemetry entgegengenommenen Anfragen berücksichtigt.

## <span id="page-14-0"></span>5 Software-Telemetry

Mit Hilfe der Fabasoft app.telemetry Integrationsmöglichkeiten wie in Kapitel [4 Fabasoft](#page-12-0)  [app.telemetry Integration \(SDK\)](#page-12-0) beschrieben, können Applikationen Log-, Trace- und/oder Debug-Informationen an Fabasoft app.telemetry übermitteln.

Fabasoft app.telemetry kann auf dieser Basis für die Analyse des Pfades von einzelnen Anfragen durch eine komplexe und heterogene Infrastruktur verwendet werden.

### <span id="page-14-1"></span>5.1 Online Software-Telemetry Logs

Fabasoft app.telemetry kann konfiguriert werden, sodass Anfragen, die von integrierten Applikationen entgegengenommen werden, dargestellt werden. Eine Anfrage wird als eine eigene Zeile gemeinsam mit allgemeinen Informationen wie Startzeit, Ausführungszeit oder Name des Fabasoft app.telemetry Agents, der die Anfrage von der Applikation entgegengenommen hat, dargestellt.

### <span id="page-14-2"></span>5.2 Software-Telemetry Sessions

### <span id="page-14-3"></span>5.2.1 Explizite Software-Telemetry Session

Fabasoft app.telemetry liefert im "Start Software-Telemetry Session" Dialog eine Liste von Applikationen, die für explizite Software-Telemetry-Sessions verfügbar sind. Eine explizite Software-Telemetry-Session kann durch die Auswahl der entsprechenden Applikation, die Auswahl eines von dieser Applikation bereitgestellten Filterwertes, die Auswahl eines unterstützten Detailgrades (Recording Level) und die Spezifikation einer Session-Beschreibung gestartet werden.

Eine explizite Software-Telemetry-Session kann mit Hilfe des "Stop Software-Telemetry Session" Dialogs beendet werden. Nachdem eine Software-Telemetry-Session beendet wurde, werden alle verfügbaren Daten automatisch von den Fabasoft app.telemetry Agents zum Fabasoft app.telemetry Server übertragen, verarbeitet und als Session persistiert. Die Software-Telemetry Session kann nun im Fabasoft app.telemetry Client geladen werden, wodurch die Session am Webserver aufbereitet und am Client graphisch dargestellt wird.

Eine aktive Software-Telemetry-Session hat Auswirkungen auf die analysierten Systeme. Diese Auswirkungen sind abhängig vom gewählten Detailgrad, der Selektivität der gewählten Filter und/oder den von den integrierten Applikationen übermittelten Daten.

### <span id="page-14-4"></span>5.2.2 Analyse von Software-Telemetry Sessions

Die Analyse von Software-Telemetry Daten, die im Rahmen von Software-Telemetry Sessions empfangen werden, erfolgt durch die Auswahl der entsprechenden Anfrage aus den Online Software-Telemetry Logs.

### <span id="page-14-5"></span>5.3 Persistierung von Software-Telemetry Logs

Fabasoft app.telemetry kann konfiguriert werden, sodass Anfragen, die von integrierten Applikationen entgegengenommen werden, in einer relationalen Datenbank persistiert werden. Die relationale Datenbank ist nicht Bestandteil von Fabasoft app.telemetry. Eine Anfrage wird als eigene Zeile gemeinsam mit allgemeinen Informationen wie Startzeit, Ausführungszeit oder Name des Fabasoft app.telemetry Agents, der die Anfrage entgegengenommen hat, gespeichert. Die unterstützten Datenbanksysteme sind im Kapitel [6.3.4 Unterstützte Datenbanksysteme](#page-21-0) dokumentiert.

### <span id="page-15-0"></span>5.4 Auswertung von Software-Telemetry Logs

Fabasoft app.telemetry kann konfiguriert werden, sodass Anfragen, die von integrierten Applikationen entgegengenommen werden, für Auswertungen aufbereitet werden. Im Rahmen dieser Konfiguration können applikationsspezifische Spalten der Software-Telemetry Logs definiert werden, über die Aggregationen wie Anzahl der Anfragen, Gesamtdauer der Anfragen und durchschnittliche Dauer der Anfragen berechnet werden können. Die berechneten Werte können gruppiert nach einer diesen definierten Spalten dargestellt werden. Fabasoft app.telemetry ermöglicht auf dieser Basis die Auswahl eines Spaltenwerts als Filter und die erneute Gruppierung nach anderen entsprechenden Spalten (Drilldown).

Voraussetzung für diese Analysen sind die Persistierung von Software-Telemetry Logs und die Verfügbarkeit einer relationalen Datenbank für das Speichern der aggregierten Werte. Die relationale Datenbank ist nicht Bestandteil von Fabasoft app.telemetry. Die unterstützten Datenbanksysteme sind im Kapitel [6.3.4 Unterstützte Datenbanksysteme](#page-21-0) dokumentiert.

### <span id="page-15-1"></span>5.5 Service Desk Integration

Fabasoft app.telemetry kann konfiguriert werden, sodass ausgewählte Anfragen oder eine ausgewählte Software-Telemetry Session an den Fabasoft Support Service Desk übermittelt werden. Für diese Konfiguration ist eine Freischaltung durch den Fabasoft Support basierend auf einer Fabasoft Support Vereinbarung Voraussetzung. Die Fabasoft Support Vereinbarung ist nicht Bestandteil von Fabasoft app.telemetry.

### <span id="page-15-2"></span>5.6 Syslog Integration Modul

Fabasoft app.telemetry kann konfiguriert werden, sodass Linux Syslog Einträge als Software-Telemetry Requests in einem Software-Telemetry Logpool aufgezeichnet werden. Für diese Konfiguration muss sowohl ein Fabasoft app.telemetry Agent als auch das Fabasoft app.telemetry Syslog Forwarder Modul am gewünschten Zielsystem installiert sein. Die unterstützten Plattformen sind im Kapitel [6.5.3 Fabasoft app.telemetry Integration für Syslog](#page-23-1) dokumentiert.

### <span id="page-15-3"></span>5.7 Telemetry Rohdaten Analyse

Seit der Version 2014 Fall Release können die Telemetrie-Rohdaten, die von instrumentierten Anwendungen gesammelt werden, nachträglich nach unterschiedlichen Gesichtspunkten analysiert werden. Nach der Auswahl eines Zeitbereichs für den Report sowie der gewünschten Auflösung kann die Analyse der Telemetrydaten gestartet werden, aber beachten Sie mögliche Auswirkungen auf die Systemlast bei Analysen über einen zu großen Zeitraum mit zu kleiner Auflösung (insb. wenn die Datenbasis der instrumentierten Anwendungen sehr groß ist).

## <span id="page-16-0"></span>6 Unterstützte Plattformen und Systemanforderungen

### <span id="page-16-1"></span>6.1 Fabasoft app.telemetry Agent

### <span id="page-16-2"></span>6.1.1 Unterstützte Plattformen

Fabasoft app.telemetry Agents sind auf den folgenden Plattformen unterstützt:

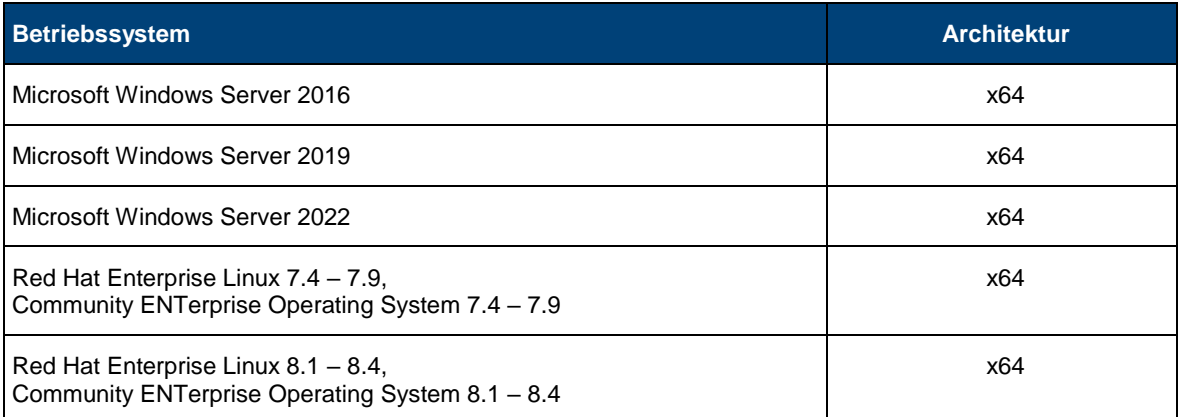

### <span id="page-16-3"></span>6.1.2 Systemanforderungen

Fabasoft app.telemetry Agents benötigen die folgende Minimalkonfiguration zur exklusiven Verwendung:

- CPU: 1 GHz
- Hard Disk: 50 MB
- Memory: 100 MB

Software-Telemetry Caching oder intensive Check-Definitionen haben Auswirkungen auf diese Systemanforderungen und können ggf. entsprechende Anpassungen erfordern.

### <span id="page-16-4"></span>6.1.3 Voraussetzungen

Für den Betrieb von Fabasoft app.telemetry Agents gelten folgende Voraussetzungen:

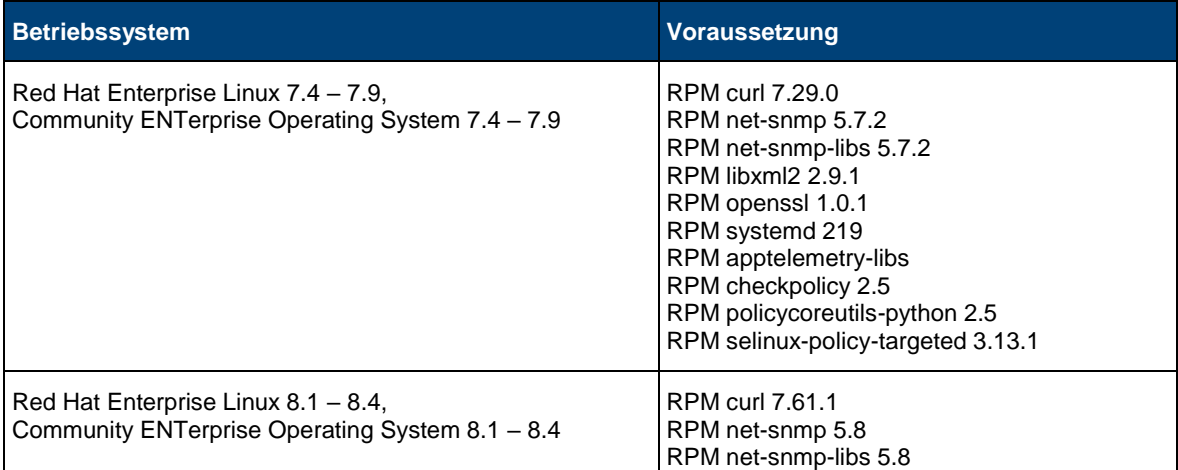

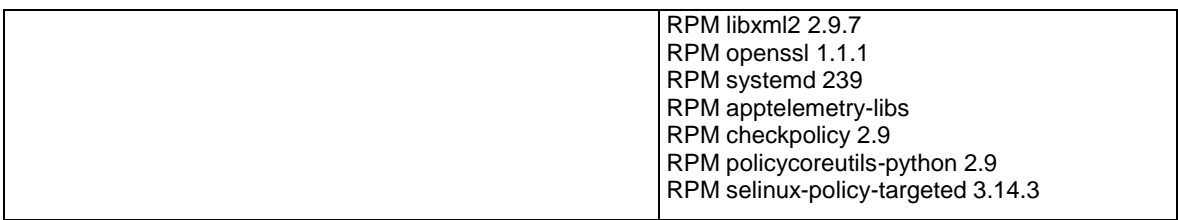

### <span id="page-18-0"></span>6.2 Fabasoft app.telemetry WebAPI

### <span id="page-18-1"></span>6.2.1 Unterstützte Plattformen

Das Fabasoft app.telemetry WebAPI ist auf den folgenden Plattformen unterstützt:

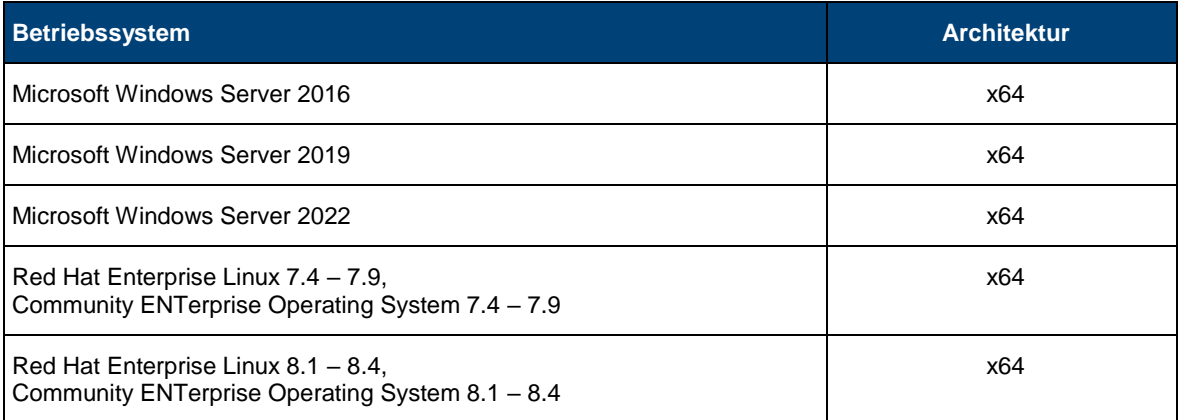

### <span id="page-18-2"></span>6.2.2 Systemanforderungen

Das Fabasoft app.telemetry WebAPI benötigt die folgende Minimalkonfiguration zur exklusiven Verwendung:

- CPU: 1 GHz
- Hard Disk: 20 MB
- Memory: 100 MB

Software-Telemetry Caching hat Auswirkungen auf diese Systemanforderungen und kann ggf. entsprechende Anpassungen erfordern.

### <span id="page-18-3"></span>6.2.3 Voraussetzungen

Für den Betrieb des Fabasoft app.telemetry WebAPIs gelten folgende Voraussetzungen

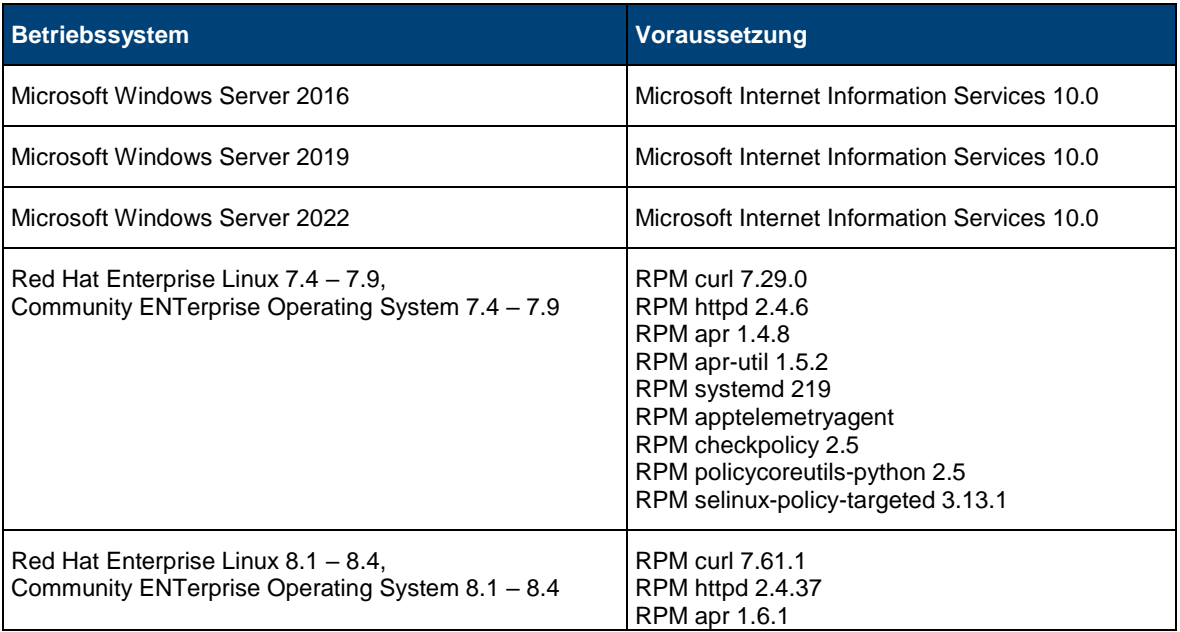

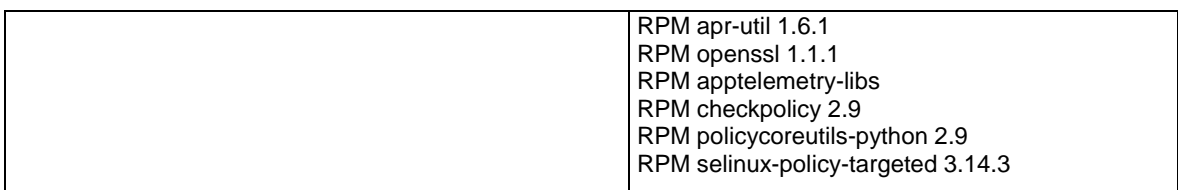

### <span id="page-20-0"></span>6.3 Fabasoft app.telemetry Server

### <span id="page-20-1"></span>6.3.1 Unterstützte Plattformen

Fabasoft app.telemetry Server sind auf den folgenden Plattformen unterstützt:

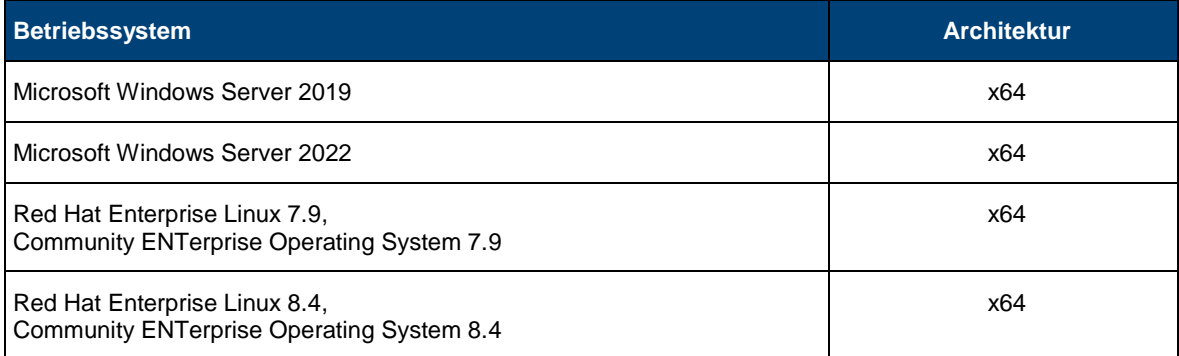

### <span id="page-20-2"></span>6.3.2 Systemanforderungen

Der Fabasoft app.telemetry Server benötigt die folgende Minimalkonfiguration zur exklusiven Verwendung:

- CPU: 1 GHz
- Hard Disk: 2 GB
- Memory: 1 GB

Software-Telemetry Caching, implizite und/oder explizite Software-Telemetry-Sessions oder intensive Check-Definitionen haben Auswirkungen auf diese Systemanforderungen und können ggf. entsprechende Anpassungen erfordern.

### <span id="page-20-3"></span>6.3.3 Voraussetzungen

Für den Betrieb des Fabasoft app.telemetry Servers gelten folgende Voraussetzungen:

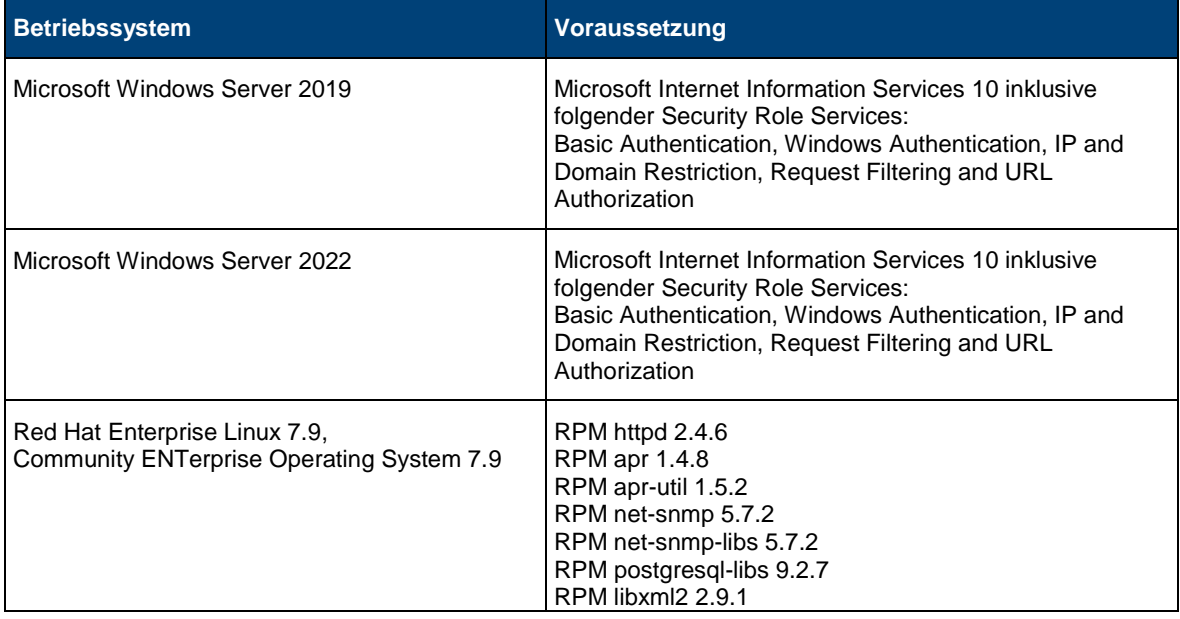

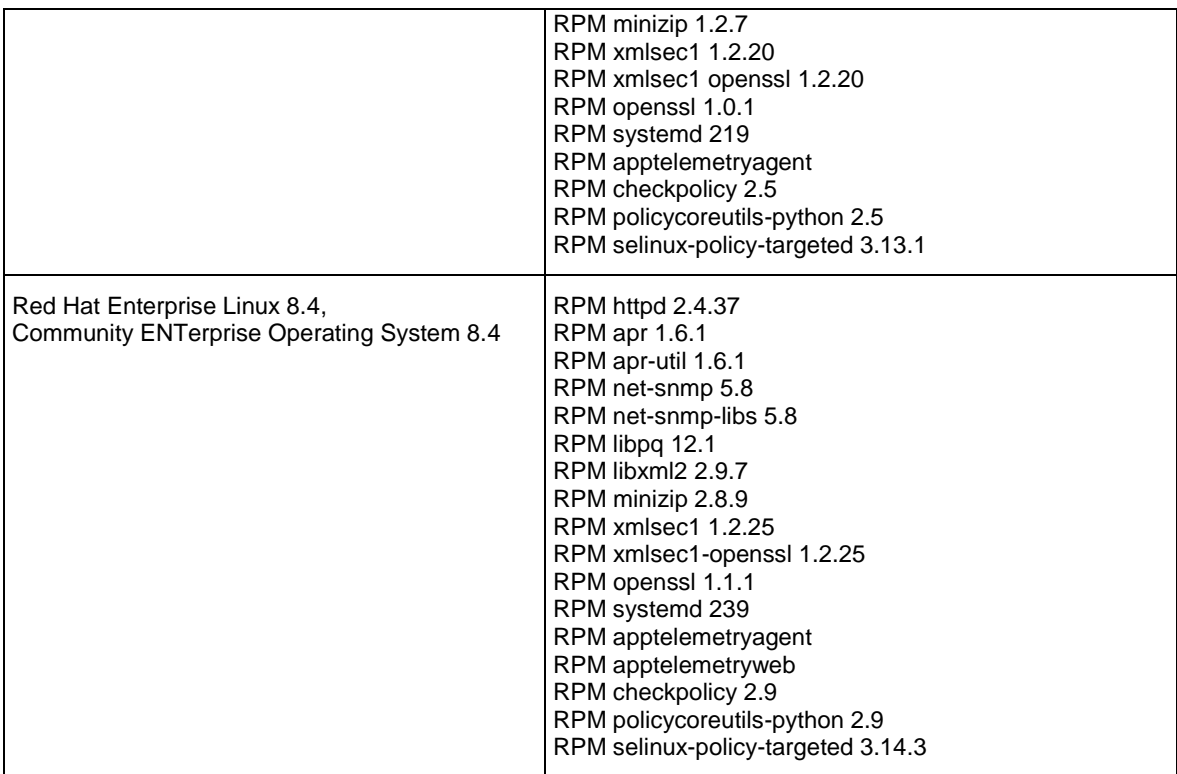

### <span id="page-21-0"></span>6.3.4 Unterstützte Datenbanksysteme

Der Fabasoft app.telemetry Server unterstützt die folgenden relationalen Datenbanksysteme für die Speicherung von Software-Telemetry Request Informationen:

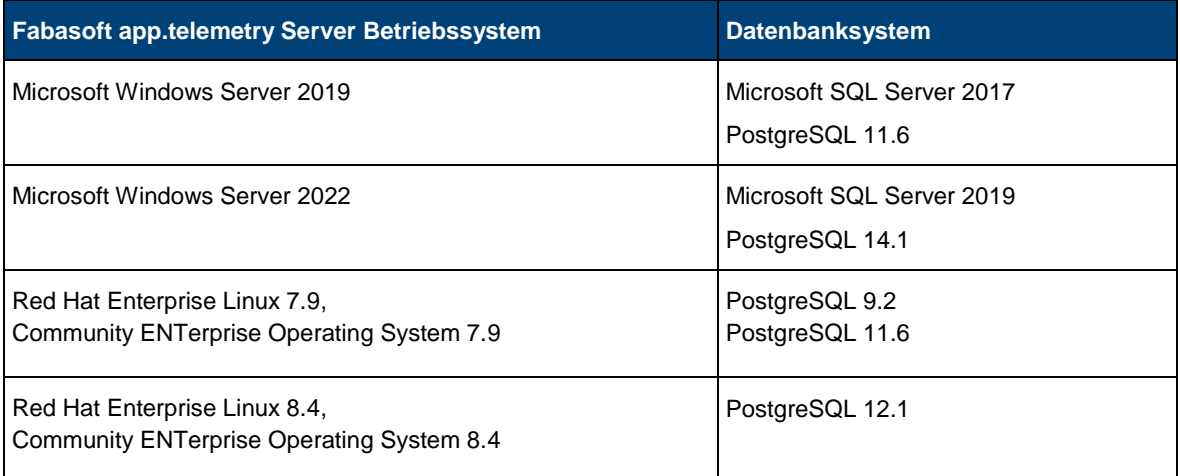

### <span id="page-22-0"></span>6.4 Fabasoft app.telemetry Client

### <span id="page-22-1"></span>6.4.1 Unterstützte Plattformen

Fabasoft app.telemetry Clients sind auf den folgenden Plattformen und Web Browsern unterstützt:

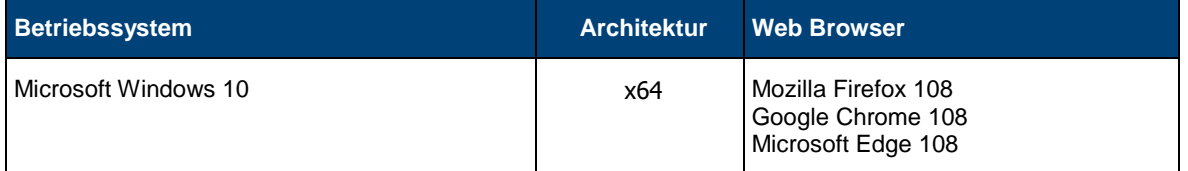

### <span id="page-22-2"></span>6.4.2 Systemanforderungen

Fabasoft app.telemetry Clients benötigen die folgende Minimalkonfiguration zur exklusiven **Verwendung:**

- CPU: 1 GHz
- Hard Disk: 100 MB
- Memory: 512 MB

Software-Telemetry Auswertungen, intensive Check-Definitionen, Dashboards oder große Infrastruktur-Definitionen haben Auswirkungen auf diese Systemanforderungen und können ggf. entsprechende Anpassungen erfordern.

### <span id="page-22-3"></span>6.5 Fabasoft app.telemetry Integration

Die Fabasoft app.telemetry Integration (SDK) ist nur auf den Fabasoft app.telemetry Agent Plattformen unterstützt. Eine Liste der unterstützten Agent Plattformen ist in Kapitel [6.1.1](#page-16-2) [Unterstützte Plattformen](#page-16-2) zu finden.

### <span id="page-22-4"></span>6.5.1 Fabasoft app.telemetry Integration für C++, C#, Java

Die Fabasoft app.telemetry Integration für C++, C# und Java ist auf den folgenden Plattformen und Schnittstellen unterstützt:

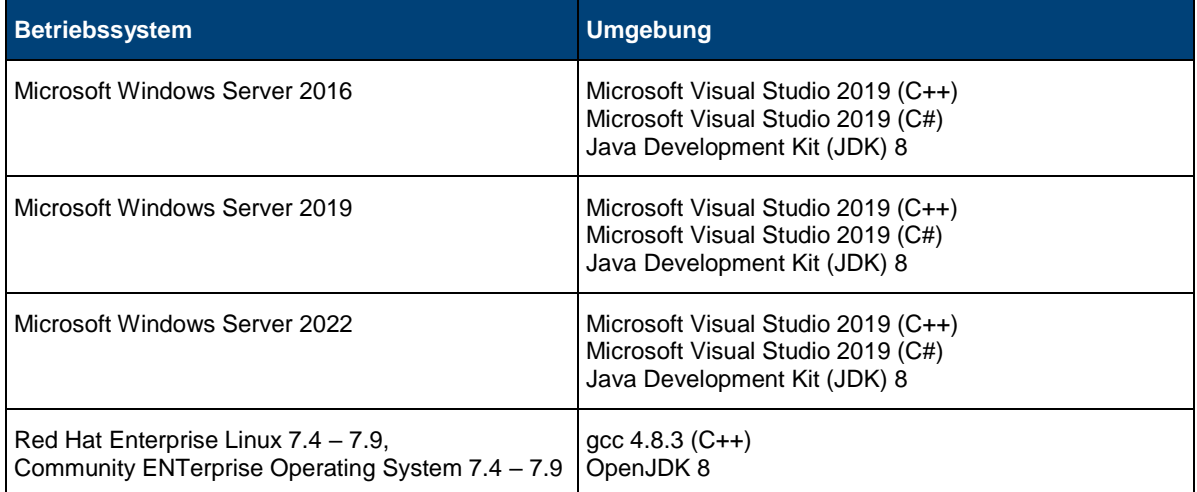

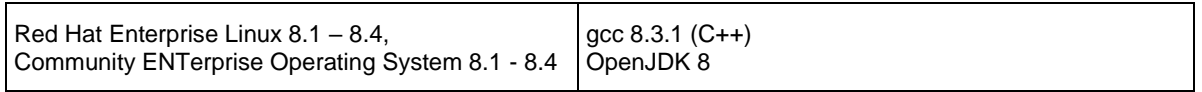

### <span id="page-23-0"></span>6.5.2 Fabasoft app.telemetry Integration für JavaScript

Die Fabasoft app.telemetry Integration für JavaScript unterstützt die JavaScript Schnittstelle folgender Web Browser mit den aufgelisteten Funktionen:

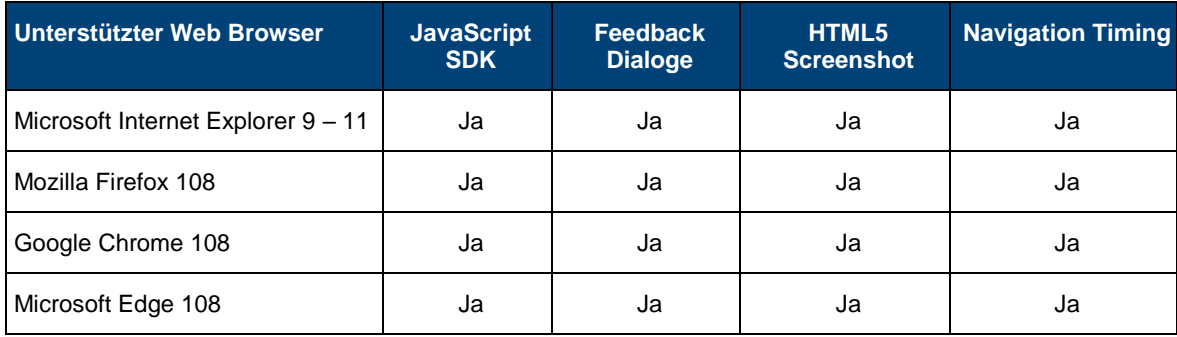

### <span id="page-23-1"></span>6.5.3 Fabasoft app.telemetry Integration für Syslog

Die Fabasoft app.telemetry Integration für Syslog ist nur auf Linux Systemen für "rsyslog" auf den folgenden Plattformen unterstützt:

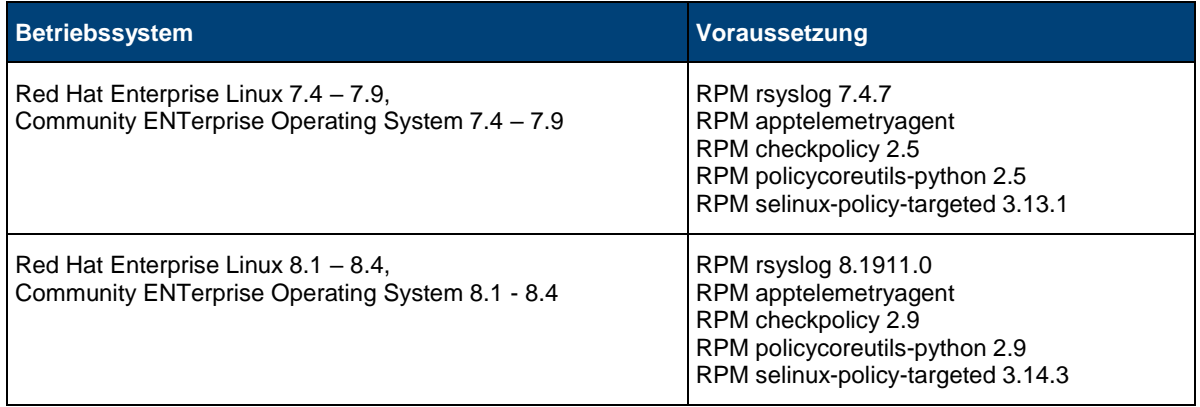

### <span id="page-23-2"></span>6.5.4 Fabasoft app.telemetry Support Matrix

Die folgende Support Matrix zeigt die wichtigsten Funktionen der Fabasoft app.telemetry Integration (Software-Telemetry SDK) mit der ersten Produktversion, ab der die Funktion freigegeben und unterstützt wurde:

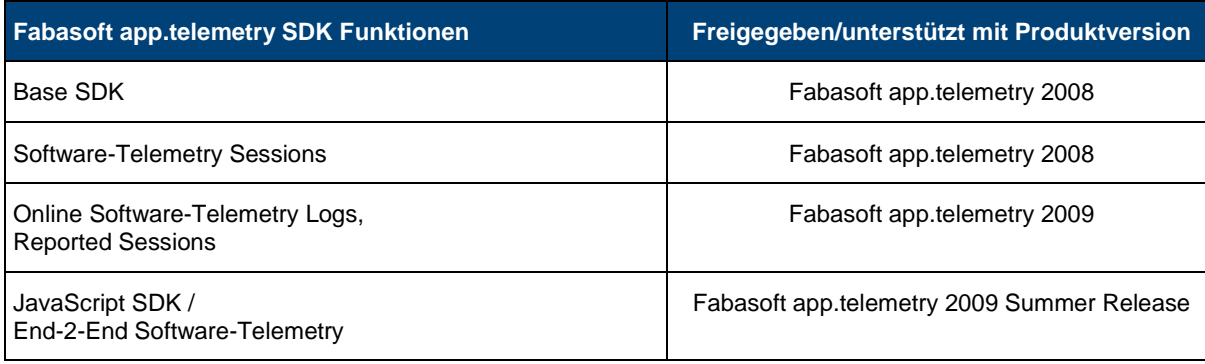

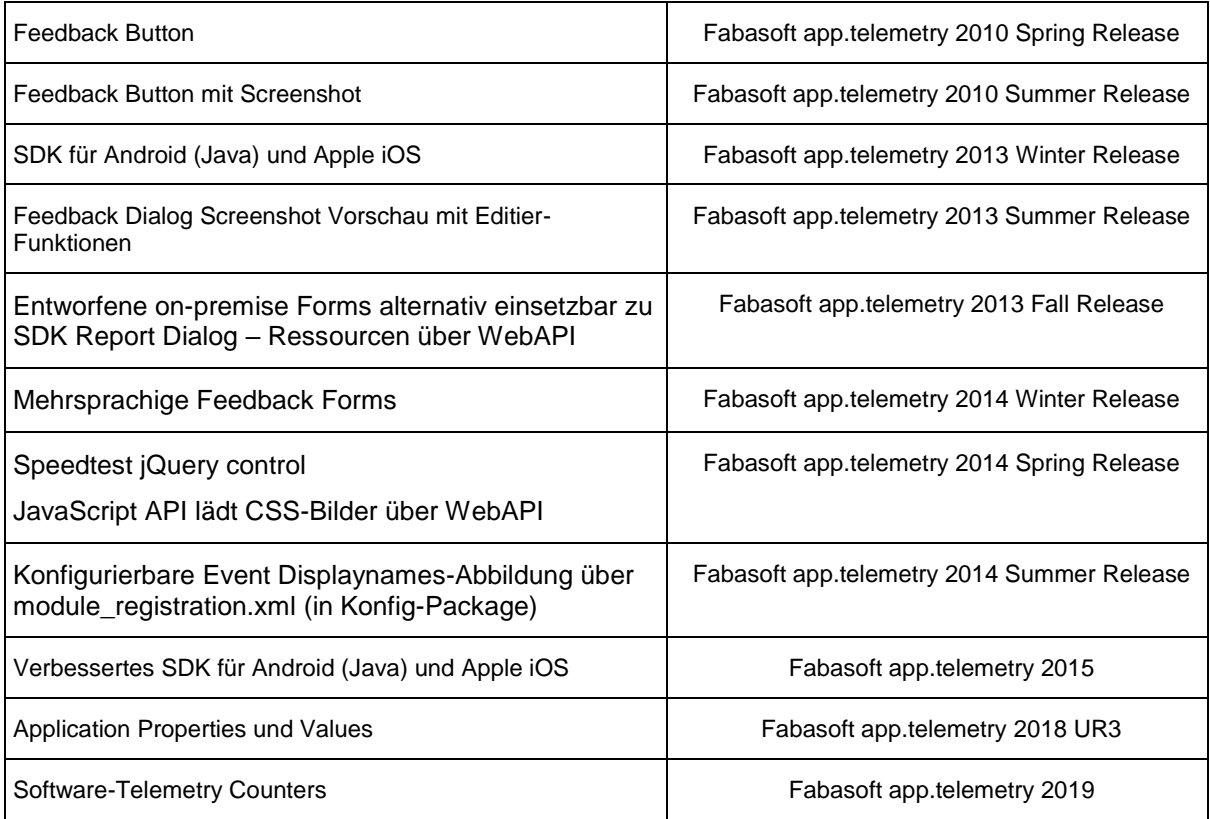

Diese Version (aktuelle) des Fabasoft app.telemetry SDK wird nur auf den definierten Fabasoft app.telemetry Agent Plattformen (siehe Kapitel [6.1.1 Unterstützte Plattformen\)](#page-16-2) unterstützt.

### <span id="page-25-0"></span>6.6 Fabasoft app.telemetry SNMP Agent

### <span id="page-25-1"></span>6.6.1 Unterstützte Plattformen

Der Fabasoft app.telemetry SNMP Agent ist nur auf Linux Systemen auf den folgenden Plattformen unterstützt:

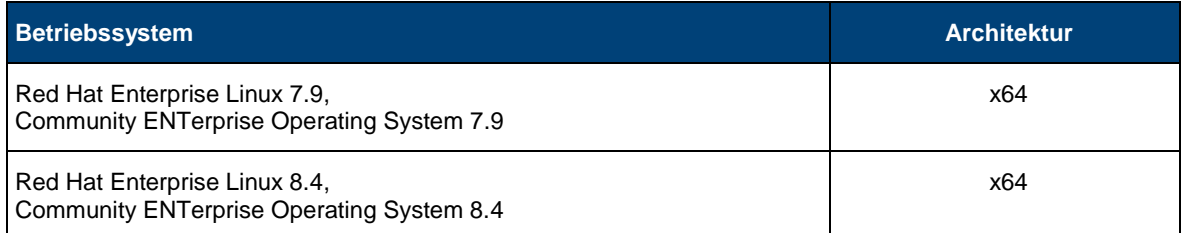

#### <span id="page-25-2"></span>6.6.2 Systemanforderungen

Fabasoft app.telemetry SNMP Agents benötigen die folgende Minimalkonfiguration zur exklusiven Verwendung:

- CPU: 1 GHz
- Hard Disk: 100 MB
- Memory: 100 MB

Größere Fabasoft app.telemetry Installationen haben Auswirkungen auf diese Systemanforderungen und können ggf. entsprechende Anpassungen erfordern.

### <span id="page-25-3"></span>6.6.3 Voraussetzungen

Für den Betrieb von Fabasoft app.telemetry SNMP Agents gelten folgende Voraussetzungen:

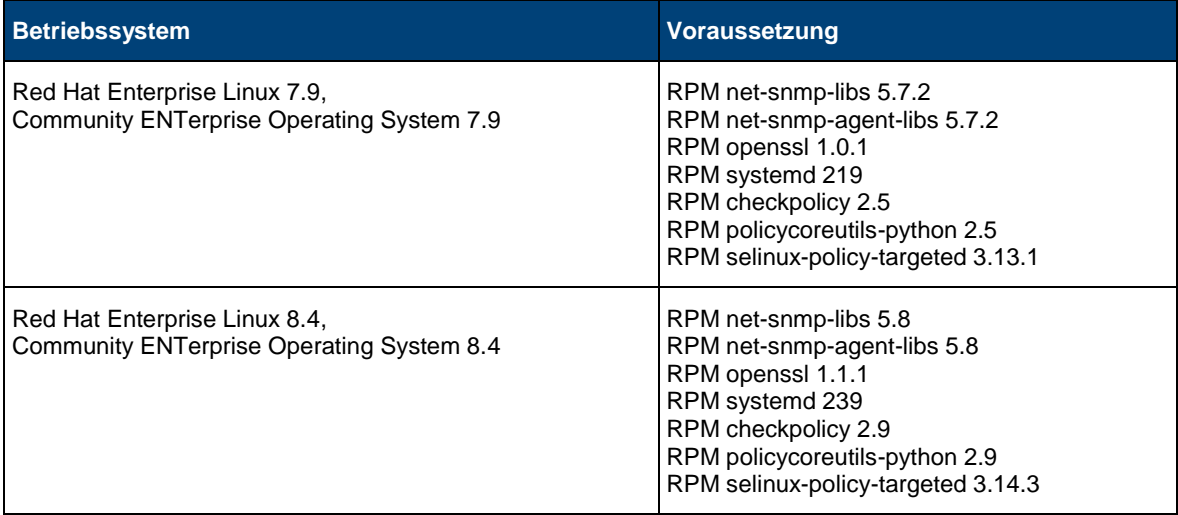

### <span id="page-26-0"></span>6.7 Fabasoft app.telemetry Proxy Server

### <span id="page-26-1"></span>6.7.1 Unterstützte Plattformen

Fabasoft app.telemetry Proxy Server sind auf den folgenden Plattformen unterstützt:

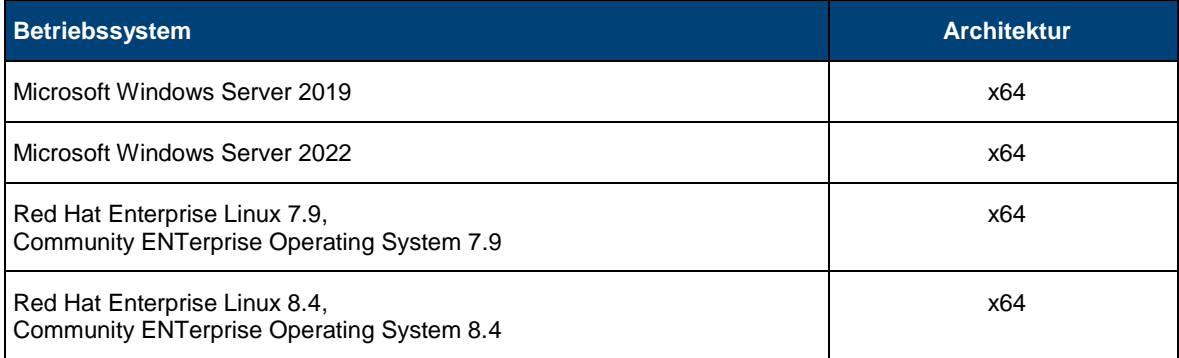

### <span id="page-26-2"></span>6.7.2 Systemanforderungen

Der Fabasoft app.telemetry Proxy Server benötigt die folgende Minimalkonfiguration zur exklusiven Verwendung:

- CPU: 1 GHz
- Hard Disk: 100 MB
- Memory: 1 GB

Größere Fabasoft app.telemetry Installationen haben Auswirkungen auf diese Systemanforderungen und können ggf. entsprechende Anpassungen erfordern.

### <span id="page-26-3"></span>6.7.3 Voraussetzungen

Für den Betrieb des Fabasoft app.telemetry Proxy Servers gelten folgende Voraussetzungen:

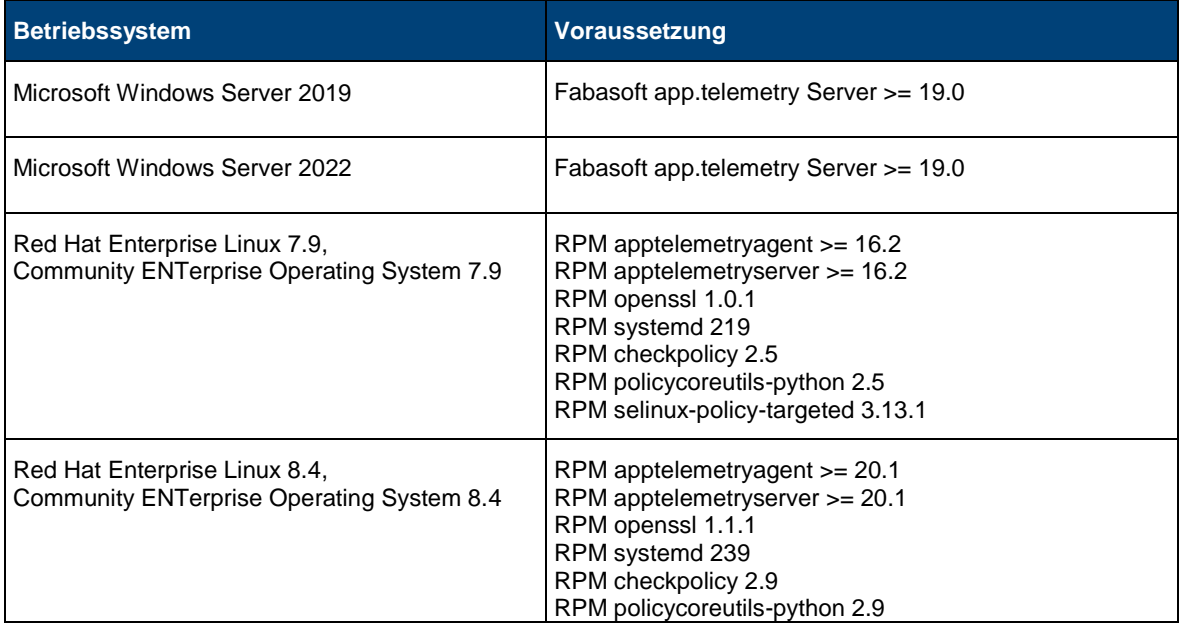

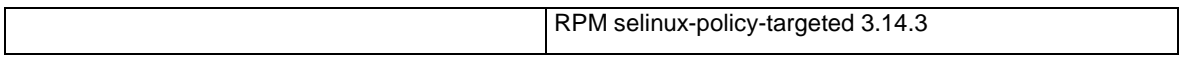

### <span id="page-28-0"></span>6.8 Allgemeines

Die Installation von Fabasoft app.telemetry Services in einer heterogenen Betriebssystemumgebung ist unterstützt, solange jedes einzelne Fabasoft app.telemetry Service auf einer unterstützten Plattform installiert wird.

Die Installation von Fabasoft app.telemetry Services unterschiedlicher Versionen auf einem Computer ist nicht unterstützt.

Der Installation von Fabasoft app.telemetry Services unterschiedlicher Versionen in einer Fabasoft app.telemetry Installation ist nicht unterstützt.

Fabasoft app.telemetry Agents können nur von einem Fabasoft app.telemetry Server angesprochen werden.

Die angegebenen Werte der Systemanforderungen (Prozessor, verfügbaren Arbeitsspeicher und freien Festplattenspeicher) sind Minimalwerte, die einen Demobetrieb und eine kleine Installation erlauben.

Die unterstützten Plattformen, notwendigen Hard- und Softwareanforderungen für eine zukünftige Version dieses Produkts können von den Anforderungen der aktuellen Version abweichen.

Eine bestimmte Softwareproduktversion eines Drittherstellers, die in einem Fabasoft app.telemetry Softwareprodukt integriert ist, wird von Fabasoft R&D GmbH maximal solange produktseitig unterstützt wie diese Softwareproduktversion vom Dritthersteller selbst unterstützt wird. Beispielsweise wird eine bestimmte Version eines integrierten Microsoft Softwareprodukts nur maximal bis zu dem Datum von Fabasoft R&D GmbH unterstützt, an dem die Microsoft "Extended Support Phase" für diese Softwareproduktversion abläuft.

Softwareprodukte von Drittherstellern, die von Fabasoft app.telemetry Produkten vorausgesetzt oder unterstützt werden, deren ordnungsgemäße Lizenzierung und Installation, die notwendigen Tests vor der Produktionsfreigabe sowie der entsprechende Herstellersupport sind nicht im Liefer- und Leistungsumfang enthalten und unterliegen daher insbesondere hinsichtlich ihrer Funktionalität, Funktionsweise oder Eigenschaften nicht der Gewährleistung durch Fabasoft R&D GmbH. Fabasoft R&D GmbH haftet nicht für Fehler oder Funktionsstörungen, welche durch Softwareprodukte von Drittherstellern und/oder solchen, die nicht im Liefer- und Leistungsumfang enthalten sind, verursacht werden.

## <span id="page-29-0"></span>7 Einsatzbedingungen

Die in der Softwareproduktinformation enthaltenen Aussagen über den bestimmungsgemäßen Gebrauch und die Einsatzbedingungen des Programms verstehen sich nur als Grundsatzinformation. Um bei der täglichen Arbeit mit dem Programm umfassend den bestimmungsgemäßen Gebrauch und die Einsatzbedingungen sicherzustellen und zu gewährleisten, empfiehlt sich jedenfalls eine qualifizierte Einarbeitung durch geschultes Fachpersonal.

Performance und Antwortzeitverhalten der Fabasoft app.telemetry Softwareprodukte hängen wesentlich von der zum Einsatz kommenden Infrastruktur ab. Für Auslegung, Konfiguration und Dimensionierung der entsprechenden Infrastruktur verweisen wir auf die Angaben, Empfehlungen und Spezifikationen der jeweiligen Hersteller.

Das Programm ist für eine übliche kommerzielle Verwendung bestimmt. Einsatzbereiche, an die besondere Anforderungen gestellt werden (wie z.B. Steuerung von Verkehrsmitteln, Maschinen und Anlagen, Echtzeitanwendungen), sind hiervon nicht mit umfasst.

## <span id="page-30-0"></span>8 Abgrenzung zum Leistungsumfang

Insbesondere die folgenden Punkte dienen zur Abgrenzung des Leistungsumfangs von Fabasoft app.telemetry.

- Fabasoft app.telemetry enthält im Standardprodukt keine rechenzentrumsspezifischen Anpassungen.
- Fabasoft app.telemetry unterstützt bestimmte Benutzer-Log-in-Verfahren durch Integration von Drittprodukten und Betriebssystem-Funktionen gemäß Softwareproduktinformation von Fabasoft app.telemetry. Die technische Umsetzung eines der unterstützten Log-in-Verfahren durch die Auswahl des geeigneten Log-in-Verfahrens, die Lizenzierung und Installation von Drittprodukten und die Integration in die Netzwerkinfrastruktur ist nicht Bestandteil der Produktfunktionalität.
- Fabasoft app.telemetry unterstützt bestimmte E-Mail -Systeme durch die Integration von Drittprodukten und Betriebssystem-Funktionen gemäß Softwareproduktinformation von Fabasoft app.telemetry. Die Lizenzierung, Installation und Wartung dieser Systeme ist nicht Bestandteil der Produktfunktionalität.
- Das systemtechnische Realisierungskonzept für eine skalierbare Lösung, sowie die dafür notwendige Dimensionierung der Server und die damit verbundenen systemtechnischen und organisatorischen Begleitmaßnahmen sind nicht Bestandteil der Produktfunktionalität.
- Für den Aufbau einer Produktionsumgebung sind umfassende Infrastruktur-Tests erforderlich, insbesondere in den Bereichen Skalierbarkeit, Stabilität, Ausfallsicherheit, Verfügbarkeit, Performance, Backup and Recovery, Desaster Recovery und Sicherheit.
- Die Definition und Umsetzung von Service Level Agreements (SLAs) ist nicht Bestandteil der Produktfunktionalität.